แนวปฏิบัติต่างๆ ที่ควรทราบ และถือปฏิบัติ

# **ตอนที่5 แนวปฏิบัติต่างๆ ที่ควรทราบ และถือปฏิบัติ**

#### **5.1 การขอทำบัตรประจำตัวนักศึกษา**

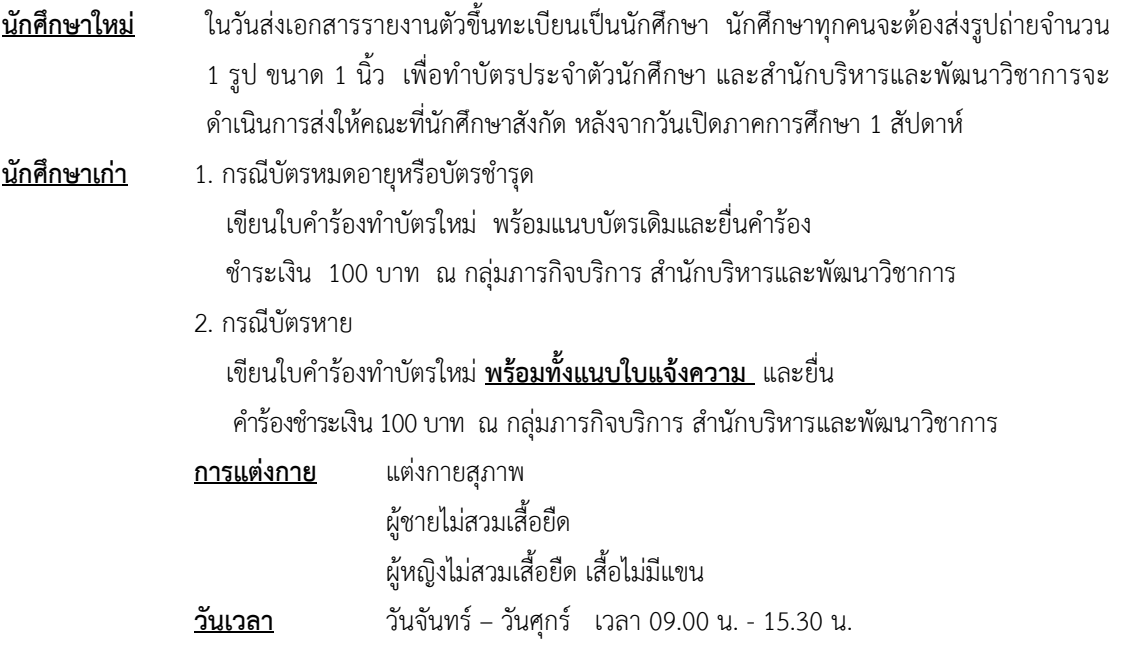

# **5.2 ขั้นตอนการลงทะเบียน**

สำนักบริหารและพัฒนาวิชาการได้พัฒนาระบบทะเบียนใหม่ เป็นระบบ WEB-BASE ที่ให้บริการนักศึกษา ้อาจารย์ เจ้าหน้าที่ได้ตลอด 24 ชั่วโมง จากเครือข่าย Internet <u>http://reg.kku.ac.th</u> โดยมีขั้นตอนดังต่อไปนี้

- 1. เข้าสู่ระบบ : Login ก่อนที่นักศึกษาจะเข้าไปลงทะเบียนได้นักศึกษาต้องทำการ Login เข้าสู่ระบบก่อน โดย คลิกที่เมนู"เข้าสู่ระบบ" จากนั้นให้นักศึกษาใส่รหัสประจำตัวนักศึกษาและรหัสผ่าน ซึ่งรหัสผ่านเริ่มต้นของ นักศึกษาคือรหัสประจำตัวนักศึกษาเอง เช่น รหัสประจำตัว 665080099-9 รหัสผ่านคือ รหัสประจำตัว ประชาชน เมื่อนักศึกษาใส่รหัสประจำตัวและรหัสผ่านแล้ว คลิกที่ปุ่ม "ตรวจสอบ" ในหน้าจอด้านล่าง (นักศึกษาสามารถเปลี่ยนรหัสผ่านของตนเองได้ในภายหลัง)
- 2. ลงทะเบียน

เมื่อนักศึกษาทำการ Login แล้วคลิกที่เมนู "ลงทะเบียน" ด้านซ้ายมือเพื่อเข้าสู่หน้าจอลงทะเบียนจากนั้น เลือกรูปแบบการลงทะเบียนซึ่งมี 2 แบบ คือ

- 2.1 ลงทะเบียนแบบปกติใช้ในการลงทะเบียนทั่วไป ให้ป้อนรหัสวิชาและกลุ่มเรียนที่ต้องการลงทะเบียนและ กดปุ่ม "บันทึก"
- 2.2 ลงทะเบียนแบบพิเศษ เมื่อต้องการลงทะเบียนข้ามระดับการศึกษาเลือกรูปแบบการศึกษาหรือกำหนด จำนวนหน่วยกิตที่จะลงทะเบียนเองได้วิธีใช้งานเลือกระดับการศึกษา ป้อนรหัสวิชา, กลุ่มเรียน, จำนวน หน่วยกิตและเลือกระบบเกรดที่ต้องการลงทะเบียน เช่น CD AU SU VS จากนั้นกดปุ่ม "บันทึก" เพื่อ บันทึกข้อมูล

 หากนักศึกษาต้องการยกเลิกรายวิชาที่เลือกไว้ให้กดปุ่ม "(ลบ)" ด้านหลังรายวิชานั้นๆ ซึ่งนักศึกษาสามารถแก้ไขรายการลงทะเบียนที่ทำไว้ได้จนมั่นใจแล้ว จึงทำการยืนยันการลงทะเบียน

3. ยืนยันการลงทะเบียน

การลงทะเบียนจะไม่เกิดผลใดๆ หากนักศึกษายังไม่ทำการยืนยันการลงทะเบียน ทำได้โดยคลิกที่ "เมนู" "ยืนยันการลงทะเบียน" จากหน้าจอด้านซ้ายมือ จากนั้นระบบจะแสดงผลรายการลงทะเบียน และตารางสอบของรายวิชาที่นักศึกษาได้เลือกไว้ให้นักศึกษากดปุ่ม "ยืนยันการลงทะเบียน" เมื่อ ทานผลรายการจนมั่นใจเมื่อยืนยันการลงทะเบียนแล้วจะถือเป็นการสิ้นสุด จะเปลี่ยนแปลงแก้ไข รายการอีกไม่ได้

4. การลงทะเบียนช้า/เพิ่ม/ถอน

เมื่อถึงช่วงของการลงทะเบียนเรียนช้าเมนู "ลงทะเบียนช้า" จะปรากฏขึ้นแทนเมนูลงทะเบียน นักศึกษาจะดำเนินการเช่นเดียวกับการลงทะเบียนเรียน และเมื่อถึงช่วงที่นักศึกษาทำการเพิ่ม/ถอน รายวิชา เมนู "ลงทะเบียนเพิ่มถอน" จะปรากฏขึ้นนักศึกษาบันทึกข้อมูลการเพิ่ม/ถอน รายวิชา และ มาชำระเงินที่สำนักทะเบียนและประมวลผล

นักศึกษาสามารถพิมพ์ใบแจ้งยอดการชำระเงินทาง WEB ได้ทั่วประเทศ และนำไป ชำระเงินที่ธนาคาร 6 แห่ง ทุกสาขาทั่วประเทศ หรือที่ทำการไปรษณีย์ทุกแห่งทั่วประเทศ หรือ เคาน์เตอร์เซอร์วิส ตามวันที่ระบุไว้ในใบแจ้งยอดฯ หรือชำระผ่าน QR Code หรือ Barcode ที่ ปรากฎตามใบแจ้งยอดโดยไม่มีค่าธรรมเนียม

#### **5.3 การเทียบโอนรายวิชาและค่าคะแนนของรายวิชา**

ผู้มีสิทธิ์ขอโอนรายวิชาและค่าคะแนนของรายวิชา ได้แก่ นักศึกษาที่ผ่านการคัดเลือกเข้าศึกษาใน มหาวิทยาลัยขอนแก่น

นักศึกษาที่ประสงค์จะขอเทียบโอนรายวิชาและค่าคะแนนของรายวิชา จะต้องยื่นคำร้องเทียบโอน รายวิชาโดยสามารถยื่นคำร้องได้ที่งานบริการการศึกษาของคณะที่สาขาวิชาสังกัด โดยแนบใบแสดงผลการศึกษา รายละเอียดของรายวิชา และเค้าโครงรายวิชาเพื่อประกอบการพิจารณา ยกเว้นผู้ขอเทียบโอนที่เคยศึกษาใน มหาวิทยาลัยขอนแก่น ขอเทียบโอนในหลักสูตรของมหาวิทยาลัยขอนแก่น ให้แนบเฉพาะใบแสดงผลการเรียน เท่านั้น การเทียบโอนรายวิชาและค่าคะแนนของรายวิชาให้เป็นไปตามประกาศของบัณฑิตวิทยาลัย มหาวิทยาลัยขอนแก่น ฉบับที่ 78/2566 เรื่อง การเทียบโอนรายวิชา ค่าคะแนนของรายวิชาและเงื่อนไขการสำเร็จ การศึกษา ตามหลักสูตรระดับบัณฑิตศึกษา

การขอเทียบโอนรายวิชาและค่าคะแนนของรายวิชา มีขั้นตอนดังนี้

- นักศึกษาที่ประสงค์จะขอโอนหน่วยกิตและค่าคะแนนของรายวิชา ยื่นคำร้อง (บว. 36) ที่งานบริการ การศึกษา คณะที่สาขาวิชาสังกัด โดยแนบใบแสดงผลการศึกษา รายละเอียดของรายวิชา และเค้าโครง รายวิชาเพื่อประกอบการพิจารณายกเว้นผู้ขอเทียบโอนที่เคยศึกษาในมหาวิทยาลัยขอนแก่น ขอเทียบโอน ในหลักสูตรของมหาวิทยาลัย ให้แนบเฉพาะใบแสดงผลการศึกษาเท่านั้น
- งานบริการการศึกษาคณะตรวจสอบความถูกต้อง และดำเนินการโดยให้เป็นไปตามประกาศของ บัณฑิตวิทยาลัย มหาวิทยาลัยขอนแก่น

• งานบริการการศึกษาคณะแจ้งผลการอนุมัติไปยังบัณฑิตวิทยาลัย และสำนักบริหารฯ

# **5.4 การขอแจ้งการเปลี่ยนชื่อ - ชื่อสกุล**

 **กรณีที่ชื่อ-ชื่อสกุลของนักศึกษาไม่ถูกต้อง หรือมีการเปลี่ยนชื่อ-ชื่อสกุล หรือเปลี่ยนคำนำหน้าชื่อ/ยศ** หากนักศึกษาประสงค์จะขอให้เปลี่ยนแปลงข้อมูลดังกล่าว ให้ติดต่อฝ่ายทะเบียนประวัติสำนักบริหารและพัฒนา วิชาการ อาคารพิมล กลกิจ โดย

กรอกข้อความในคำร้องยื่นต่อ ผู้อำนวยการสำนักบริหารและพัฒนาวิชาการ พร้อมทั้งแนบสำเนาเอกสาร ที่ใช้เป็นหลักฐาน อย่างละ 3 ชุด คือ

1. ใบเปลี่ยนชื่อ-สกุล และทะเบียนสมรส หรือคำสั่งเลื่อนยศ

2. สำเนาบัตรประจำตัวประชาชน

3. สำเนาทะเบียนบ้าน

### **กรณีการขอแก้ไขตัวสะกดภาษาอังกฤษ**

กรอกคำร้องยื่นที่ช่องการเงินเพื่อชำระค่าธรรมเนียม 50 บาท และนำคำร้องที่ชำระค่าธรรมเนียมแล้ว ยื่นที่งานทะเบียนประวัติเพื่อตรวจสอบและแก้ไขให้ตามคำร้อง

#### **5.5 การลาพักการศึกษา**

การลาพักการศึกษา สำหรับนักศึกษาใหม่ คณะกรรมการประจำบัณฑิตวิทยาลัย มีมติให้นักศึกษาใหม่ลา พักการศึกษาได้ ในกรณีจำเป็นเท่านั้น เช่น ป่วยหรืออุบัติเหตุ นอกจากนั้นไม่อนุญาตให้ลาพักการศึกษาได้

นักศึกษาผู้ประสงค์จะลาพักการศึกษา ต้องยื่นคำร้องต่อคณะที่เกี่ยวข้อง โดยผ่านการพิจารณาของอาจารย์ที่ ปรึกษาทั่วไป หรืออาจารย์ที่ปรึกษาหลัก และประธานหลักสูตร เพื่อเสนอคณบดีพิจารณาอนุมัติ

การลาพักการศึกษามี 2 ลักษณะ ดังนี้

• การลาพักการศึกษาหลังจากได้ลงทะเบียนรายวิชาในแต่ละภาคการศึกษา ตามเวลาที่ปฏิทิน การศึกษาในแต่ละภาคการศึกษากำหนด และชำระค่าธรรมเนียมการศึกษาในภาคการศึกษานั้นเรียบร้อยแล้ว แต่ ภายหลังมีความประสงค์ขอลาพักการศึกษาในภาคการศึกษานั้น ต้องยื่นคำร้องและได้รับอนุมัติให้ลาพักการศึกษา ก่อนการสอบประจำภาคตามปฏิทินการศึกษาที่มหาวิทยาลัยกำหนดไม่น้อยกว่า 2 สัปดาห์ ยกเว้นกรณีที่มีสาเหตุ สุดวิสัยหรือเจ็บป่วยให้อยู่ในดุลยพินิจของคณะ

• การลาพักการศึกษา กรณียังไม่ได้ลงทะเบียนรายวิชา ให้ยื่นตามปฏิทินการศึกษาที่มหาวิทยาลัยกำหนด

(1) นักศึกษาจะลาพักการศึกษาได้ครั้งละไม่เกินหนึ่งภาคการศึกษาปกติ เว้นแต่กรณีมีเหตุผลและ ความจำเป็น อาจให้ลาพักการศึกษาครั้งละหนึ่งปีการศึกษาได้ โดยต้องได้รับอนุมัติจากอธิการบดี

(2) นักศึกษาที่ได้รับอนุมัติให้ลาพักการศึกษา ต้องชำระเงินค่าธรรมเนียมเพื่อต่อทะเบียน ตามที่ มหาวิทยาลัยกำหนด

> • ขอ *คำร้องลาพักการศึกษา* (บว.14) ที่งานบริการการศึกษาคณะที่สาขาวิชาสังกัด หรือดาวน์ โหลดได้ที่เว็บไซต์บัณฑิตวิทยาลัย [http://gs.kku.ac.th](http://gs.kku.ac.th/)

- กรอกคำร้อง พร้อมทั้งแนบเอกสารเพื่อประกอบการขอลาพัก (เช่น ใบรับรองแพทย์คำสั่งจากต้น สังกัดฯลฯ) โดยผ่านการพิจารณาของอาจารย์ที่ปรึกษาทั่วไป หรืออาจารย์ที่ปรึกษาหลัก และประธาน หลักสูตร เพื่อเสนอคณบดีพิจารณาอนุมัติ
	- งานบริการการศึกษาคณะตรวจสอบ เพื่อเสนอคณบดีคณะที่สาขาวิชาสังกัด พิจารณาอนุมัติ
	- คณบดีคณะที่นักศึกษาสังกัดอนุมัติแล้ว งานบริการการศึกษาส่งคำร้องไปที่สำนักบริหารและพัฒนา วิชาการ เพื่อตรวจสอบ ก่อนให้นักศึกษาชำระค่าธรรมเนียมสำหรับการลาพักการศึกษา
	- ชำระเงินค่าธรรมเนียมสำหรับการลาพักการศึกษา

# **5.6 การขอขยายเวลาศึกษาต่อ**

นักศึกษาที่ได้รับอนุมัติจากหน่วยราชการหรือหน่วยงานให้เข้าศึกษา แต่ระยะเวลาที่ได้รับอนุมัติให้ลา ศึกษาสิ้นสุดลงก่อนสำเร็จการศึกษา มีความประสงค์จะขอขยายเวลาศึกษาต่อจากต้นสังกัดต้องนำหนังสือที่ลงนาม โดยคณบดีบัณฑิตวิทยาลัยเพื่อขออนุมัติขยายเวลาศึกษาต่อถึงหัวหน้าหน่วยงาน ขั้นตอนการขอหนังสือขยายเวลา ศึกษาต่อมีดังนี้

- ยื่น*คำร้องขอหนั งสื อขยายเวลาศึ กษาต่ อถึ งต้นสั งกั ด* (บว.17)ผ่านระบบออนไลน์ ที่ <https://forms.gs.kku.ac.th/>
- กรอกคำร้องและแนบสำเนาคำสั่ง หรือสำเนาหนังสือจากต้นสังกัดอนุญาตให้ลาศึกษาต่อ ที่ระบุ ช่วงเวลาการลาศึกษาต่อเสนอผ่านระบบออนไลน์ต่ออาจารย์ที่ปรึกษาทั่วไป/ที่ปรึกษาหลัก ประธาน คณะกรรมการบริหารหลักสูตร เพื่อให้ความเห็นชอบ
- ยื่นคำร้องผ่านระบบออนไลน์ซึ่งงานบริการการศึกษาคณะจะตรวจสอบแล้วเสนอคณบดีอนุมัติ
- บัณฑิตวิทยาลัยจะตรวจสอบคำร้องผ่านระบบออนไลน์และจัดทำหนังสือขออนุมัติขยายเวลา ศึกษาต่อถึงต้นสังกัด
- นักศึกษารับหนังสือที่คณบดีบัณฑิตวิทยาลัยลงนามแล้วได้ที่ ระบบออนไลน์ <https://forms.gs.kku.ac.th/>

# **5.7 การขอรายงานตัวเพื่อกลับเข้าปฏิบัติราชการ**

นักศึกษาที่เป็นข้าราชการที่ประสงค์จะรายงานตัวเพื่อกลับเข้าปฏิบัติราชการ หากได้ลงทะเบียนเรียน รายวิชาครบตามหลักสูตรแล้ว และได้ทำวิทยานิพนธ์/การศึกษาอิสระ อยู่ในขั้นที่อาจารย์ที่ปรึกษาเห็นสมควรกลับ เข้ารับราชการได้นักศึกษาสามารถขอหนังสือรายงานตัวเพื่อกลับเข้าปฏิบัติราชการได้โดยมีขั้นตอนดังนี้

- ยื่น*คำร้องขอรายงานตั วเพื่ อกลั บเข้ าปฏิ บั ติ ราชกา***ร** (บว.17) ผ่ านระบบออนไลน์ ที่ <https://forms.gs.kku.ac.th/>
- กรอกคำร้อง เสนอผ่านระบบออนไลน์ต่ออาจารย์ที่ปรึกษาทั่วไป/ที่ปรึกษาหลัก ประธาน คณะกรรมการบริหารหลักสูตร เพื่อให้ความเห็นชอบ
- $\bullet$  ยื่นคำร้องผ่านระบบออนไลน์ ซึ่งงานบริการการศึกษาคณะจะตรวจสอบและนำเสนอคณบดีอนุมัติ

แนวปฏิบัติต่างๆ ที่ควรทราบ และถือปฏิบัติ

- บัณฑิตวิทยาลัย จะตรวจสอบคำร้องผ่านระบบออนไลน์ และนำเสนอเสนอคณบดีบัณฑิต วิทยาลัยเพื่อพิจารณาลงนามผ่านระบบออนไลน์
- นักศึกษารับหนังสือที่คณบดีบัณฑิตวิทยาลัยลงนามแล้วได้ที่ ระบบออนไลน์ <https://forms.gs.kku.ac.th/>

#### **5.8 การรักษาสถานภาพการเป็นนักศึกษา**

นักศึกษาที่ลงทะเบียนเรียนรายวิชาครบตามหลักสูตรแล้วและอยู่ในระหว่างการขอสอบวิทยานิพนธ์/การศึกษาอิสระ นักศึกษาต้องต่อทะเบียนเพื่อรักษาสถานภาพการเป็นนักศึกษา ในช่วงวันต่อทะเบียนและลงทะเบียนวิชาเรียนตามที่ กำหนดในปฏิทินการศึกษาระดับบัณฑิตศึกษาสำหรับภาคการศึกษานั้น ๆ มิฉะนั้นจะต้องถูกมหาวิทยาลัยสั่งให้พ้น สภาพการเป็นนักศึกษาตามระเบียบมหาวิทยาลัยขอนแก่น ว่าด้วยการศึกษาระดับบัณฑิตศึกษา พ.ศ. 2559 หมวดที่ 6 ข้อ 26.6 และหมวดที่ 10 ข้อ 55.4 และระเบียบมหาวิทยาลัยขอนแก่น ว่าด้วย การศึกษาระดับบัณฑิตศึกษา พ.ศ. 2566 การขอรักษาสถานภาพการเป็นนักศึกษามีขั้นตอนดังนี้

- ยื่น *แบบรักษาสถานภาพการเป็นนักศึกษา* (บว.13) ผ่านระบบออนไลน์ที่ <https://forms.gs.kku.ac.th/>
- กรอกคำร้อง เสนอผ่านระบบออนไลน์ต่ออาจารย์ที่ปรึกษาทั่วไป/ที่ปรึกษาหลัก และประธาน คณะกรรมการหลักสูตรเพื่อให้ความเห็นชอบผ่านระบบออนไลน์ และให้งานบริการการศึกษาคณะที่ นักศึกษาสังกัดตรวจสอบผ่านระบบออนไลน์ และนำเสนอคณบดีอนุมัติ
- ยื่นคำร้องผ่านระบบออนไลน์ให้สำนักบริหารและพัฒนาวิชาการตรวจสอบ พร้อมกับเอกสารต่อ ทะเบียน ในวันต่อทะเบียนและลงทะเบียนวิชาเรียนตามที่กำหนดในปฏิทินการศึกษาระดับ บัณฑิตศึกษาสำหรับภาคการศึกษานั้น ๆ
- ชำระเงินค่าธรรมเนียมสำหรับรักษาสถานภาพการเป็นนักศึกษา ตามอัตราที่กำหนดในระเบียบ มหาวิทยาลัยขอนแก่น

### **5.9 การรักษาสถานภาพการเป็นนักศึกษา กรณีรอการยอมรับให้ตีพิมพ์ผลงานวิทยานิพนธ์และการศึกษาอิสระ**

ตามระเบียบมหาวิทยาลัยขอนแก่น ว่าด้วย การศึกษาระดับบัณฑิตศึกษา พ.ศ.2566 และประกาศ มหาวิทยาลัยขอนแก่น ฉบับที่ 1260/2560 เรื่อง การรักษาสถานภาพการเป็นนักศึกษา ระดับบัณฑิตศึกษา กรณี รอการยอมรับให้ตีพิมพ์ผลงานวิทยานิพนธ์และการศึกษาอิสระ โดยนักศึกษาในหลักสูตรที่กำหนดให้การตีพิมพ์ ผลงานวิทยานิพนธ์หรือการศึกษาอิสระเป็นส่วนหนึ่งของเงื่อนไขในการสำเร็จการศึกษาที่เรียนรายวิชาครบตาม หลักสูตรแล้ว สอบและส่งวิทยานิพนธ์หรือรายงานการศึกษาอิสระฉบับสมบูรณ์ให้บัณฑิตวิทยาลัย/คณะ และได้ ดำเนินการจนผ่านเงื่อนไขการสำเร็จการศึกษาอื่น ๆ ครบถ้วนแล้ว แต่อยู่ในระหว่างรอการยอมรับให้ตีพิมพ์ใน วารสารหรือสิ่งพิมพ์ทางวิชาการที่หลักสูตรกำหนด และใช้เวลาในการศึกษายังไม่ครบตามระยะเวลาสูงสุดที่กำหนด ไว้ในหลักสูตรหรือระยะเวลาสูงสุดที่กำหนดตามระเบียบมหาวิทยาลัยขอนแก่น ให้ดำเนินการการขอรักษาสถานภาพ การเป็นนักศึกษา กรณีรอการยอมรับให้ตีพิมพ์ผลงานวิทยานิพนธ์ ดังนี้

> • ยื่นคำร้องรักษาสถานภาพการเป็นนักศึกษา (บว.13-1) ผ่านระบบออนไลน์ที่ <https://forms.gs.kku.ac.th/>

• นักศึกษายื่นคำร้องเสนอผ่านระบบออนไลน์ต่อคณบดีของคณะที่นักศึกษาสังกัด โดยผ่านความ เห็นชอบของอาจารย์ที่ปรึกษา และต้องแนบเอกสารดังนี้

- สำเนาเอกสารที่แสดงถึงการผ่านเกณฑ์การศึกษาครบถ้วนตามหลักสูตร เช่น หนังสือรับรองผล การเรียน(Transcripts) ผลการสอบภาษาอังกฤษ ผลการสอบวิทยานิพนธ์ หลักฐานการส่งวิทยานิพนธ์ฉบับสมบูรณ์ เป็นต้น

- สำเนาบทความที่ส่งไปขอตีพิมพ์พร้อมหนังสือนำส่งและรายละเอียดของวารสารที่ส่งไปตีพิมพ์ ได้แก่ ชื่อวารสาร

• ให้คณบดีของคณะที่นักศึกษาสังกัดพิจารณาอนุมัติผ่านระบบออนไลน์

• นักศึกษาที่ได้รับอนุมัติผ่านระบบออนไลน์ให้รักษาสถานภาพการเป็นนักศึกษา กรณีรอการ ยอมรับให้ตีพิมพ์ผลงานวิทยานิพนธ์ ไม่ต้องชำระค่าธรรมเนียมรักษาสถานภาพการเป็นนักศึกษา และ รักษาสถานภาพ ครั้งละ 1 ภาคการศึกษา

#### **5.10 การขอลาออก**

นักศึกษาที่ประสงค์จะขอลาออกจากการเป็นนักศึกษา ให้ปฏิบัติดังนี้

• ขอ *คำร้องขอลาออก* (บว.15) ที่งานบริการการศึกษา คณะที่นักศึกษาสังกัด หรือ ดาวน์โหลดได้ที่เว็บไซต์บัณฑิตวิทยาลัย [http://gs.kku.ac.th](http://gs.kku.ac.th/)

- กรอกคำร้อง และตรวจสอบหนี้สินเสร็จเรียบร้อยเสนอต่ออาจารย์ที่ปรึกษาทั่วไปฯ/ ประธานคณะกรรมการบริหารหลักสูตร และคณบดีคณะที่นักศึกษาสังกัดเพื่อให้ความเห็นชอบ
- ยื่นคำร้องที่สำนักบริหารและพัฒนาวิชาการ เจ้าหน้าที่สำนักบริหารและพัฒนา วิชาการ ตรวจสอบเสนอผู้อำนวยการสำนักบริหารและพัฒนาวิชาการ เพื่อให้ความเห็นชอบ
- สำนักบริหารและพัฒนาวิชาการ นำเสนอคำร้องของนักศึกษาต่อคณบดีบัณฑิตวิทยาลัยเพื่อ พิจารณาอนุมัติ

• สำนักบริหารและพัฒนาวิชาการแจ้งผลการพิจารณาของคณบดีบัณฑิตวิทยาลัยถึงคณะที่ เกี่ยวข้อง

#### **5.11 การพ้นสภาพการเป็นนักศึกษา**

นักศึกษาจะพ้นสภาพการเป็นนักศึกษาต่อเมื่ออยู่ในกรณีใดกรณีหนึ่ง ดังต่อไปนี้

- สำเร็จการศึกษา
- ตาย
- ลาออกและได้รับอนุมัติแล้ว
- มหาวิทยาลัยสั่งให้ออก อันเนื่องมาจากการฝ่าฝืนระเบียบการลงทะเบียนและการชำระ ค่าธรรมเนียมการศึกษา
- เรียนได้จำนวนหน่วยกิตไม่เกินกึ่งหนึ่งจากจำนวนหน่วยกิตรวมของรายวิชาที่มีค่าคะแนนใน หลักสูตร และได้คะแนนเฉลี่ยสะสมต่ำกว่า 2.50

- เรียนได้จำนวนหน่วยกิตเกินกึ่งหนึ่งจากจำนวนหน่วยกิตรวมของรายวิชาที่มีค่าคะแนนและได้ คะแนนเฉลี่ยสะสมต่ำกว่า 2.75
- สอบวิทยานิพนธ์ หรือสอบประมวลความรู้ หรือสอบการศึกษาอิสระ หรือสอบวัดคุณสมบัติครั้งที่สอง ไม่ผ่าน
- หลังการสอบวิทยานิพนธ์หรือการศึกษาอิสระ ครั้งที่ 1 ไม่ผ่าน และไม่ดำเนินการสอบ วิทยานิพนธ์หรือการศึกษาอิสระ ครั้งที่ 2 ตามระยะเวลาที่กำหนด
- ใช้เวลาการศึกษาครบตามที่หลักสูตรกำหนดแล้ว
- ต้องคำพิพากษาถึงที่สุดให้จำคุก เว้นแต่ความผิดที่เป็นลหุโทษหรือความผิดอันได้กระทำโดย ประมาท
- ถูกลงโทษทางวินัยให้ออกจากการเป็นนักศึกษาถูกลงโทษทางวินัยให้ออกจากการเป็นนักศึกษา

# **5.12 การขอกลับเข้าเป็นนักศึกษา**

นักศึกษาที่พ้นสภาพการเป็นนักศึกษาตามข้อ 55.2 ข้อ 55.4 ตามระเบียบมหาวิทยาลัยขอนแก่น ว่าด้วย การศึกษาระดับบัณฑิตศึกษา พ.ศ. 2559 และระเบียบมหาวิทยาลัยขอนแก่น ว่าด้วยการศึกษาระดับบัณฑิตศึกษา พ.ศ.2566 อาจขอสถานภาพการเป็นนักศึกษาคืนได้ ทั้งนี้ให้เป็นไปตามประกาศของบัณฑิตวิทยาลัย

ขั้นตอนการกลับเข้าเป็นนักศึกษามีดังนี้

- ขอคำร้องขอกลับเข้าเป็นนักศึกษา (บว.18) ที่งานบริการการศึกษาคณะที่สาขาวิชาสังกัด หรือหรือดาวน์โหลดได้ที่เว็บไซต์บัณฑิตวิทยาลัย [http://gs.kku.ac.th](http://gs.kku.ac.th/)
- กรอกคำร้องและยื่นคำร้อง เสนอต่ออาจารย์ที่ปรึกษาทั่วไปฯ ประธานคณะกรรมการบริหาร หลักสูตร และคณบดีคณะที่สาขาวิชาสังกัด เพื่อให้ความเห็นชอบ ก่อนเปิดภาคการศึกษาที่ ต้องการกลับเข้าเป็นนักศึกษาไม่น้อยกว่า 3 สัปดาห์
- คณะส่งคำร้องต่อสำนักบริหาร ฯ เจ้าหน้าที่สำนักบริหารฯ ตรวจสอบ เสนอต่อ ผู้อำนวยการสำนักบริหารและพัฒนาวิชาการ ให้ความเห็นชอบ
- สำนักบริหาร ฯ นำเสนอคำร้องของนักศึกษาต่อคณบดีบัณฑิตวิทยาลัยเพื่อพิจารณาอนุมัติ
- สำนักบริหารฯ แจ้งผลการพิจารณาของคณบดีบัณฑิตวิทยาลัยถึงคณะที่เกี่ยวข้องและ นักศึกษาเป็นรายบุคคลเพื่อให้มาต่อทะเบียน/ลงทะเบียนวิชาเรียน และชำระค่าธรรมเนียม การศึกษา และค่าธรรมเนียมการคืนสถานภาพการเป็นนักศึกษา ตามกำหนดในปฏิทิน การศึกษาระดับบัณฑิตศึกษา

# **5.13 การขอเปลี่ยนแปลงระบบการศึกษา**

นักศึกษาอาจสามารถขอเปลี่ยนแปลงระบบการศึกษา(เช่น จากภาคปกติเป็นโครงการพิเศษ ฯลฯ) ทั้งนี้โดยผ่าน ความเห็นชอบของอาจารย์ที่ปรึกษาทั่วไปฯ ประธานคณะกรรมการบริหารหลักสูตร ขั้นตอนการขอเปลี่ยนแปลง ระบบการเรียนมีดังนี้

> • ขอคำร้องขอเปลี่ยนระบบการศึกษา (บว.33) ที่งานบริการการศึกษา คณะที่นักศึกษาสังกัด หรือ ดาวน์โหลดได้ที่เว็บไซต์บัณฑิตวิทยาลัย http://gs.kku.ac.th

- กรอกคำร้องและยื่นคำร้องเสนอต่ออาจารย์ที่ปรึกษาทั่วไปฯ ประธานคณะกรรมการบริหาร หลักสตร
- งานบริการการศึกษาคณะที่นักศึกษาสังกัดตรวจสอบ เสนอต่อคณบดีเพื่ออนุมัติ
- งานบริการการศึกษาคณะ แจ้งผลการอนุมัติให้สำนักบริหารและพัฒนาวิชาการ บัณฑิตวิทยาลัย และภาควิชาที่เกี่ยวข้อง
- นักศึกษาชำระค่าธรรมเนียม การเปลี่ยนระบบการศึกษา
- สำนักบริหารและพัฒนาวิชาการ ดำเนินการแก้ไขข้อมูลนักศึกษา

#### **5.14 การขอเปลี่ยนแผน/แบบการศึกษา**

นักศึกษาสามารถขอเปลี่ยนแผนการศึกษาได้ โดยนักศึกษาต้องผ่านการคัดเลือกเข้าศึกษาใน มหาวิทยาลัยขอนแก่น และมีคุณสมบัติของผู้เข้าศึกษาในหลักสูตรของแผน/แบบการศึกษาที่ต้องการเปลี่ยนใหม่ ซึ่ง การขอเปลี่ยนแผนการศึกษา ทำได้เพียงครั้งเดียวเท่านั้น และต้องดำเนินการภายใน 1 ปีการศึกษา ในกรณีที่ขอ เปลี่ยนแผนการศึกษาเกินกว่า 1 ปี ต้องมีความจำเป็นอย่างยิ่ง และให้นำเสนอคณะกรรมการประจำบัณฑิตวิทยาลัย ให้ความเห็นชอบ ตามประกาศบัณฑิตวิทยาลัย มหาวิทยาลัยขอนแก่น ฉบับที่ 25/2560 เรื่อง การเปลี่ยนแผนการ ศึกษา ระดับบัณฑิตศึกษาและประกาศที่ปรับปรุงใหม่ โดยขั้นตอนการขอเปลี่ยนแผนการศึกษา มีดังนี้

- นักศึกษาที่ประสงค์จะขอเปลี่ยนแผนการศึกษา ให้ยื่นคำร้องขอเปลี่ยนแผนการศึกษา (บว.33-1) ต่อคณะ ที่สาขาวิชาสังกัด โดยความเห็นชอบของอาจารย์ที่ปรึกษาและคณะกรรมการบริหาร หลักสูตรไม่น้อยกว่า 3 สัปดาห์ก่อนเปิดภาคการศึกษา
- ให้คณบดีคณะที่สาขาวิชาสังกัดเป็นผู้อนุมัติโดยพิจารณาให้แล้วเสร็จภายใน 20 วัน นับถัดจากวันยื่น คำร้อง และแจ้งผลการอนุมัติไปยัง บัณฑิตวิทยาลัย และสำนักบริหารและพัฒนาวิชาการ
- นักศึกษาชำระค่าธรรมเนียม การเปลี่ยนแผน/แบบการศึกษา
- สำนักบริหารและพัฒนาวิชาการ ดำเนินการเปลี่ยนแปลงข้อมูลนักศึกษา

#### **5.15 การขอเปลี่ยนสาขาวิชา**

นักศึกษาสามารถขอเปลี่ยนสาขาวิชาได้เมื่อศึกษารายวิชาในสาขาวิชาเดิมมาแล้วไม่น้อยกว่า 8 หน่วยกิต มีรายวิชาที่สามารถโอนเข้าสาขาวิชาใหม่ได้ไม่น้อยกว่า 6 หน่วยกิต และทุกวิชาที่จะโอนต้องได้ระดับคะแนน B ขึ้นไป หรือ S แล้วแต่กรณี และได้ศึกษามาแล้วไม่เกิน 3 ปีและมีคะแนนเฉลี่ยสะสมไม่ต่ำกว่า 3.00 ทั้งนี้ต้องได้รับความ เห็นชอบจากคณะกรรมการบริหารหลักสูตรสาขาวิชาเดิมและสาขาวิชาใหม่ โดยได้รับอนุมัติจากคณะที่สาขาวิชาใหม่สังกัด ตามประกาศบัณฑิตวิทยาลัย มหาวิทยาลัยขอนแก่น ฉบับที่ 24/2560 เรื่อง การเปลี่ยนสาขาวิชาและประกาศที่ปรับปรุงใหม่ โดยขั้นตอนการเปลี่ยนแปลงสาขาวิชา มีดังนี้

- นักศึกษายื่นคำร้องขอเปลี่ยนสาขาวิชา (บว.34) ต่อคณะที่หลักสูตรสาขาวิชาเดิมสังกัด โดยความ เห็นชอบของอาจารย์ที่ปรึกษาและคณะกรรมการบริหารหลักสูตรเดิมไม่น้อยกว่า 6 สัปดาห์ ก่อน เปิดภาคการศึกษา
- คณบดีคณะที่หลักสูตรสาขาวิชาใหม่สังกัด เป็นผู้อนุมัติโดยผ่านความเห็นชอบจากคณะกรรมการ ประจำคณะ และแจ้งผลการพิจารณาให้คณะ/สาขาวิชาเดิม เพื่อแจ้งนักศึกษาทราบต่อไป

- คณะที่สาขาวิชาใหม่สังกัด แจ้งผลการอนุมัติเปลี่ยนสาขาวิชาไปยังสำนักบริหารและพัฒนา วิชาการ และบัณฑิตวิทยาลัย ก่อนเปิดภาคการศึกษา
- นักศึกษาชำระค่าธรรมเนียม การเปลี่ยนสาขาวิชา
- สำนักบริหารและพัฒนาวิชาการ ดำเนินการเปลี่ยนแปลงข้อมูลนักศึกษา

# **5.16 การเปลี่ยนระดับการศึกษาในระดับบัณฑิตศึกษา**

นักศึกษาที่มีความประสงค์ขอเปลี่ยนระดับการศึกษา จะต้องมีคุณสมบัติตามที่กำหนดไว้ในหลักสูตร สาขาวิชาใหม่และการขอเปลี่ยนระดับการศึกษาสำหรับนักศึกษาคนหนึ่ง ๆ สามารถกระทำได้เพียงครั้งเดียวเท่านั้น กรณีขอเปลี่ยนระดับการศึกษาจากหลักสูตรปริญญามหาบัณฑิต เป็นหลักสูตรปริญญาดุษฎีบัณฑิต ต้องเป็น นักศึกษาในหลักสูตรปริญญามหาบัณฑิต แผน ก แบบ ก2 ที่ได้ลงทะเบียนรายวิชาที่ประเมินผลเป็น A B+ B C+ C D+ D F มาแล้วไม่น้อยกว่า 12 หน่วยกิต และได้คะแนนเฉลี่ยสะสมในภาคการศึกษาสุดท้ายก่อนการสอบวัด คุณสมบัติไม่ต่ำกว่า 3.50 หรือ นักศึกษาในหลักสูตรปริญญามหาบัณฑิต แผน ก แบบ ก 1 ที่มีผลงานวิจัยเพื่อทำ วิทยานิพนธ์อันมีศักยภาพที่จะพัฒนาเป็นวิทยานิพนธ์ในระดับดุษฎีบัณฑิตได้และสอบผ่านการสอบวัดคุณสมบัติที่ จัดขึ้นสำหรับนักศึกษาในระดับปริญญาดุษฎีบัณฑิตในหลักสูตรสาขาวิชานั้นๆ และให้เป็นไปตามประกาศ บัณฑิตวิทยาลัย มหาวิทยาลัยขอนแก่น ฉบับที่ 27/2560 เรื่อง การเปลี่ยนระดับการศึกษาในระดับบัณฑิตศึกษา และประกาศที่ปรับปรุงใหม่ โดยขั้นตอนการเปลี่ยนระดับการศึกษาในระดับบัณฑิตศึกษา มีดังนี้

- นักศึกษาจะต้องยื่นคำร้องขอเปลี่ยนระดับการศึกษา (บว.35) โดยผ่านความเห็นชอบจาก อาจารย์ที่ปรึกษาฯ คณะกรรมการบริหารหลักสูตรเดิม คณะกรรมการบริหารหลักสูตรใหม่ และ คณะกรรมการประจำคณะ เพื่อเสนอขออนุมัติต่อคณะกรรมการประจำบัณฑิตวิทยาลัย ไม่น้อย กว่า 6 สัปดาห์ก่อนเปิดภาคการศึกษา
- คณบดีบัณฑิตวิทยาลัยเป็นผู้อนุมัติการเปลี่ยนระดับการศึกษา โดยความเห็นชอบของ คณะกรรมการประจำบัณฑิตวิทยาลัย และบัณฑิตวิทยาลัยแจ้งผลการพิจารณาให้คณะที่ สาขาวิชาสังกัดและสำนักบริหารฯ เพื่อแจ้งนักศึกษาทราบและชำระค่าธรรมเนียมการเปลี่ยน ระดับ
- สำนักบริหารและพัฒนาวิชาการ ดำเนินการแจ้งหน่วยงานที่เกี่ยวข้อง

# **5.17 การลงทะเบียนเรียนรายวิชาในระดับที่ต่ำกว่าหลักสูตรที่เข้าศึกษา**

 ตามประกาศบัณฑิตวิทยาลัย มหาวิทยาลัยขอนแก่น ฉบับที่ 26/2560 เรื่อง การลงทะเบียนเรียน รายวิชาในระดับที่ต่ำกว่าหลักสูตรที่เข้าศึกษา และประกาศที่ปรับปรุงใหม่ โดยมีรายละเอียดดังนี้

- นักศึกษาจะลงทะเบียนเรียนรายวิชา ที่อยู่ในหลักสูตรระดับที่ต่ำกว่าหลักสูตรที่ตนเข้าศึกษาได้ ต้องได้รับความเห็นชอบจากอาจารย์ที่ปรึกษา และสาขาวิชา การลงทะเบียนรายวิชาที่มีเงื่อนไข ของรายวิชา อาจได้รับยกเว้นไม่ต้องลงทะเบียนเรียนรายวิชาที่เป็นเงื่อนไขที่ต้องเรียนมาก่อน ทั้งนี้ต้องได้รับความเห็นชอบจากอาจารย์ที่ปรึกษาและสาขาวิชาที่เกี่ยวข้อง
- ค่าธรรมเนียมการลงทะเบียนวิชาเรียนให้เรียกเก็บตามอัตราที่กำหนดในระเบียบและ/หรือ ประกาศมหาวิทยาลัยขอนแก่น ว่าด้วย ค่าธรรมเนียมการศึกษาตามระดับของหลักสูตรของ

แนวปฏิบัติต่างๆ ที่ควรทราบ และถือปฏิบัติ

รายวิชาที่ลงทะเบียนนั้น ในกรณีที่ไม่มีระเบียบ หรือประกาศรองรับ ให้เรียกเก็บตามอัตราที่ กำหนดสำหรับหลักสูตรที่นักศึกษานั้น ๆ เข้าศึกษา

• การนับจำนวนหน่วยกิตและการคิดค่าคะแนน ให้เป็นไปตามข้อกำหนดของหลักสูตรที่นักศึกษา เข้าศึกษา รายวิชาใดที่ไม่ได้ระบุในหลักสูตรหรือไม่อยู่ในข้อกำหนดของหลักสูตร จะต้อง ลงทะเบียนโดยไม่นับหน่วยกิต (Audit)

#### **5.18 การขอหนังสือรับรองการเป็นนักศึกษา**

นักศึกษาที่ประสงค์จะขอหนังสือรับรองให้ปฏิบัติดังนี้

- ขอ *คำร้องขอหนังสือรับรอง* ที่กลุ่มภารกิจบริการและทะเบียนการศึกษา สำนักบริหารและ พัฒนาวิชาการ หรือดาวน์โหลดได้ที่เว็บไซต์สำนักบริหารและพัฒนาวิชาการ http://reg.kku.ac.th
- กรอกคำร้องและยื่นคำร้องที่กลุ่มภารกิจบริการและทะเบียนการศึกษา สำนักบริหารและพัฒนา วิชาการ พร้อมชำระเงินค่าธรรมเนียม และติดต่อขอรับหนังสือรับรองได้ที่สำนักบริหารและพัฒนา วิชาการ

#### **5.19 การขอใบแสดงผลการศึกษา (Transcript)**

- นักศึกษาที่ประสงค์จะขอใบแสดงผลการศึกษา (Transcript) ฉบับสภาอนุมัติปริญญาหรือฉบับ แสดง คะแนนเฉลี่ยสะสมให้ปฏิบัติดังนี้
- ขอ *คำร้องขอใบแสดงผลการศึกษา* ที่กลุ่มภารกิจบริการและทะเบียนการศึกษา สำนักบริหาร และพัฒ นาวิชาการหรือดาวน์โหลดได้ที่เว็บไซต์สำนักบริหารและพัฒ นาวิชาการ http://reg.kku.ac.th
- กรอกคำร้องและยื่นคำร้องที่สำนักบริหารและพัฒนาวิชาการพร้อมชำระเงินค่าธรรมเนียม และติดต่อ ขอรับใบแสดงผลการศึกษา ได้ที่สำนักบริหารและพัฒนาวิชาการ

#### **5.20 การทำวิทยานิพนธ์/การศึกษาอิสระ**

### **5.20.1 การลงทะเบียนวิทยานิพนธ์/การศึกษาอิสระ**

นักศึกษาจะลงทะเบียนเพื่อทำวิทยานิพนธ์/การศึกษาอิสระ ได้ต่อเมื่อนักศึกษามีคุณสมบัติครบ ตามที่แต่ละหลักสูตรกำหนด โดยได้รับความเห็นชอบจากอาจารย์ที่ปรึกษาวิทยานิพนธ์หรือการศึกษาอิสระ ทั้งนี้ หลักเกณฑ์อื่น ๆ ให้เป็นไปตามประกาศบัณฑิตวิทยาลัยมหาวิทยาลัยขอนแก่น ฉบับที่ 30/2560 เรื่อง หลักเกณฑ์ และแนวปฏิบัติเกี่ยวกับการทำวิทยานิพนธ์และการศึกษาอิสระ และประกาศที่ปรับปรุงใหม่ สำหรับจำนวนหน่วยกิ ตที่จะลงทะเบียนเรียนให้เป็นไปตามคำแนะนำของอาจารย์ที่ปรึกษาวิทยานิพนธ์/การศึกษาอิสระและอาจารย์ที่ ปรึกษาร่วมหรือเป็นไปตามข้อกำหนดเฉพาะของแต่ละสาขาวิชา แต่ทั้งนี้ต้องไม่ขัดกับระเบียบมหาวิทยาลัยขอนแก่น ว่าด้วย การศึกษาระดับบัณฑิตศึกษา พ.ศ. 2559 และประกาศบัณฑิตวิทยาลัย มหาวิทยาลัยขอนแก่น ฉบับที่ 30/2560 เรื่องหลักเกณฑ์และแนวปฏิบัติเกี่ยวกับการทำวิทยานิพนธ์และการศึกษาอิสระ และระเบียบ/ประกาศที่ ปรับปรุงใหม่

# **5.20.2 การเสนอแต่งตั้งอาจารย์ที่ปรึกษาวิทยานิพนธ์/การศึกษาอิสระ/อาจารย์ที่ปรึกษาร่วม**

ให้นักศึกษาเสนอแต่งตั้งอาจารย์ที่ปรึกษาวิทยานิพนธ์/การศึกษาอิสระ/อาจารย์ที่ปรึกษาร่วม ที่มี คุณสมบัติตามประกาศบัณฑิตวิทยาลัย มหาวิทยาลัยขอนแก่น ฉบับที่ 185/2561 เรื่อง หลักเกณฑ์และแนวปฏิบัติ เกี่ยวกับอาจารย์ระดับบัณฑิตศึกษาและประกาศที่ปรับปรุงใหม่ โดยมีขั้นตอนดังนี้

- ยื่นคำร้องขอเสนอชื่ออาจารย์ที่ปรึกษาวิทยานิพนธ์/การศึกษาอิสระ/อาจารย์ที่ปรึกษาร่วม (บว.21) ผ่านระบบออนไลน์ที่ <https://forms.gs.kku.ac.th/>
- กรอกรายละเอียดในคำร้องตามคำแนะนำของอาจารย์ที่ปรึกษาหลัก และประธาน คณะกรรมการบริหารหลักสูตรลงนามให้ความเห็นชอบ โดยให้อาจารย์ที่ปรึกษาหลักหรือ ที่ปรึกษาร่วม ลงลายมือชื่อในคำร้องฯ ผ่านระบบออนไลน์
- งานบริการการศึกษาคณะตรวจสอบคุณสมบัติของอาจารย์และเสนอให้คณบดีเห็นชอบให้ แต่งตั้งพร้อมทั้งลงนามในคำสั่งผ่านระบบออนไลน์
- งานบริการการศึกษาคณะแจ้งผู้ที่เกี่ยวข้องและบัณฑิตวิทยาลัยเพื่อทราบผ่านระบบออนไลน์

# **5.20.3 การขอเปลี่ยนอาจารย์ที่ปรึกษาวิทยานิพนธ์/การศึกษาอิสระ/อาจารย์ที่ปรึกษาร่วม**

 ถ้าหากมีการเปลี่ยนแปลงอาจารย์ที่ปรึกษาวิทยานิพนธ์/การศึกษาอิสระ นักศึกษาต้อง ดำเนินการตามขั้นตอนดังนี้

- ยื่นคำร้องขอเปลี่ยนแปลงอาจารย์ที่ปรึกษาวิทยานิพนธ์/การศึกษาอิสระ (บว. 21) ผ่านระบบออนไลน์ที่ <https://forms.gs.kku.ac.th/>
- กรอกรายละเอียดในคำร้องผ่านระบบออนไลน์โดยระบุชื่ออาจารย์ที่ปรึกษาคนเดิม และ ระบุชื่ออาจารย์ที่ปรึกษาหลัก/ร่วมคนใหม่
- เสนอแบบคำร้องผ่านระบบออนไลน์ให้อาจารย์ที่ปรึกษาหลักและประธาน คณะกรรมการบริหารหลักสูตร ให้ความเห็นชอบ
- $\bullet$  งานบริการการศึกษาคณะตรวจสอบผ่านระบบออนไลน์ และเสนอให้คณบดีอนุมัติ พร้อม ทั้งลงนามในคำสั่ง เปลี่ยนแปลงอาจารย์ที่ปรึกษาวิทยานิพนธ์/การศึกษาอิสระผ่าน ระบบออนไลน์
- งานบริการการศึกษาคณะ แจ้งผู้ที่เกี่ยวข้องและบัณฑิตวิทยาลัยผ่านระบบออนไลน์

### **5.20.4 การเสนอเค้าโครงวิทยานิพนธ์/การศึกษาอิสระ**

นักศึกษาที่ลงทะเบียนวิทยานิพนธ์/การศึกษาอิสระแล้ว จำเป็นต้องเสนอเค้าโครง วิทยานิพนธ์/การศึกษาอิสระ ที่ได้รับความเห็นชอบจากอาจารย์ที่ปรึกษาวิทยานิพนธ์/การศึกษาอิสระ และอาจารย์ที่ ปรึกษาร่วมต่อคณบดีที่นักศึกษาสังกัดเพื่อพิจารณาอนุมัติตามระเบียบมหาวิทยาลัยขอนแก่น ว่าด้วย การศึกษา ระดับบัณฑิตศึกษา พ.ศ. 2559 ข้อ 40 และระเบียบมหาวิทยาลัยขอนแก่น ว่าด้วย การศึกษาระดับบัณฑิตศึกษา พ.ศ. 2566 โดยระดับปริญญาโทต้องได้รับอนุมัติเค้าโครงวิทยานิพนธ์ภายใน 1 ปี หลังจากลงทะเบียนวิทยานิพนธ์

# แนวปฏิบัติต่างๆ ที่ควรทราบ และถือปฏิบัติ

และระดับปริญญาเอกต้องได้รับอนุมัติเค้าโครงวิทยานิพนธ์ภายใน 2 ปี หลังจากลงทะเบียนวิทยานิพนธ์ ทั้งนี้ นักศึกษาระดับปริญญาเอกจะต้องสอบผ่านการสอบวัดคุณสมบัติก่อนจึงจะดำเนินการเสนอขออนุมัติเค้าโครง วิทยานิพนธ์ได้ ขั้นตอนการเสนอเค้าโครงมีดังนี้

- ยื่น *แบบเสนอเค้าโครงวิทยานิพนธ์/การศึกษาอิสระ* (บว.23) ผ่านระบบออนไลน์ที่ <https://forms.gs.kku.ac.th/>
- สำหรับสาขาวิชาที่กำหนดให้มีการสอบเค้าโครง ให้นักศึกษาดำเนินการขอสอบที่คณะ ที่นักศึกษาสังกัดโดยการกำหนดคณะกรรมการสอบเค้าโครง พร้อมทั้งวัน เวลา สถานที่สอบ ต้องได้รับความเห็นชอบจากอาจารย์ที่ปรึกษาวิทยานิพนธ์/การศึกษา อิสระ และได้รับอนุมัติจากคณบดีคณะนั้น ๆ ผ่านระบบออนไลน์
- อาจารย์ที่ปรึกษาวิทยานิพนธ์/การศึกษาอิสระ อาจจะเชิญผู้เชี่ยวชาญในสาขาวิชา จากภายนอกหรือผู้เชี่ยวชาญสาขาวิชาอื่น เช่น ด้านสถิติ ฯลฯ เป็นกรรมการสอบ เค้าโครงได้
- คณะ อาจจะประกาศแจ้งวัน เวลา และสถานที่สอบเค้าโครง ให้นักศึกษา และอาจารย์ที่สนใจเข้ารับฟังและซักถามข้อสงสัยได้
- เมื่ออาจารย์ที่ปรึกษาวิทยานิพนธ์/การศึกษาอิสระ เห็นชอบเค้าโครงแล้ว นักศึกษา กรอกรายละเอียดในแบบ บว.23 ผ่านระบบออนไลน์ แล้วให้อาจารย์ที่ปรึกษาวิทยานิพนธ์/ การศึกษาอิสระ และอาจารย์ที่ปรึกษาร่วมทุกคนลงนามและประธานคณะกรรมการ บริหารหลักสูตร ลงนามให้ความเห็นชอบผ่านระบบออนไลน์
- ยื่นแบบ บว.23 พร้อมทั้งเค้าโครงที่มีหัวข้อครบถ้วนตามที่ระบุในแบบ บว.23ผ่านระบบ ออนไลน์
- งานบริการการศึกษาคณะตรวจสอบรูปแบบเค้าโครง และเสนอคณบดีอนุมัติเค้าโครง ผ่านระบบออนไลน์
- งานบริการการศึกษาคณะส่งเค้าโครงที่ได้รับอนุมัติแล้วให้อาจารย์ที่ปรึกษา วิทยานิพนธ์ นักศึกษา ผ่านระบบออนไลน์

# **5.20.5 แนวปฏิบัติในการแต่งตั้งอาจารย์ผู้เชี่ยวชาญ**

การแต่งตั้งอาจารย์ผู้เชี่ยวชาญเป็นอาจารย์ที่ปรึกษาวิทยานิพนธ์ร่วม อาจารย์ผู้สอบ วิทยานิพนธ์หรือการศึกษาอิสระ ในหลักสูตรระดับบัณฑิตศึกษา มีขั้นตอนดังนี้

> • คณะกรรมการบริหารหลักสูตร เสนอเหตุผลและความจำเป็นในการขอแต่งตั้งอาจารย์ ผู้เชี่ยวชาญต่อคณะกรรมการบัณฑิตศึกษาประจำคณะเพื่อพิจารณากลั่นกรอง โดย กรอกข้อมูล ตามแบบฟอร์ม บว.42 และเสนอต่อคณบดีของคณะที่หลักสูตรสังกัด โดยแนบเอกสารที่เกี่ยวข้องประกอบการพิจารณา ดังนี้ -ประวัติการศึกษาและประวัติการทำงานโดยย่อของอาจารย์ผู้เชี่ยวชาญ

-ผลงานทางวิชาการหรือผลงานวิจัยที่ได้ตีพิมพ์ในด้านที่มีความเชี่ยวชาญ และ/หรือ ผลงานที่แสดงถึงความชำนาญหรือความเชี่ยวชาญของอาจารย์ผู้เชี่ยวชาญ ซึ่งตรงหรือ สัมพันธ์กับหัวข้อวิทยานิพนธ์ หรือการศึกษาอิสระในเรื่องนั้นๆ

- คณบดีของคณะที่หลักสูตรสังกัดเสนอรายชื่อพร้อมเอกสารที่เกี่ยวข้องต่อ คณะกรรมการประจำบัณฑิตวิทยาลัยและสภาวิชาการเพื่อพิจารณากลั่นกรอง
- อธิการบดีแต่งตั้งอาจารย์ผู้เชี่ยวชาญ โดยผ่านความเห็นชอบจากสภามหาวิทยาลัย

# **5.20.6 การขอความอนุเคราะห์จากหน่วยงานต่าง ๆ เพื่อขอความร่วมมือในการเก็บข้อมูล ทำวิทยานิพนธ์/การศึกษาอิสระ**

นักศึกษาที่ประสงค์จะขอความร่วมมือในการเก็บข้อมูลทำวิทยานิพนธ์/การศึกษา อิสระจากหน่วยงานต่างๆจำเป็นต้องมีหนังสือราชการจากคณะที่นักศึกษาสังกัดเพื่อขอความอนุเคราะห์จาก หน่วยงานนั้น ๆ ขั้นตอนของการขอหนังสือจากคณะที่นักศึกษาสังกัดมีดังนี้

• จัดพิมพ์หนังสือ 2 ฉบับคือ

- ฉบับที่ 1 บันทึกข้อความจากอาจารย์ที่ปรึกษาวิทยานิพนธ์ถึงคณบดีคณะนั้น ๆเพื่อ แจ้งความประสงค์และขอความร่วมมือในการเก็บข้อมูลโดยผ่านความ เห็นชอบของหัวหน้า ภาควิชาหรือประธานหลักสูตร

- ฉบับที่ 2 หนังสือราชการจากคณะที่นักศึกษาสังกัดถึงหน่วยงานที่ต้องการขอความ อนุเคราะห์โดยแต่ละหน่วยงานให้พิมพ์ต้นฉบับ 1 ชุดและสำเนา 2 ชุด (ดูตัวอย่าง ภาคผนวก)

- ยื่นหนังสือฉบับที่1 และฉบับที่ 2 ที่งานบริการการศึกษาคณะ
- งานบริการการศึกษาคณะตรวจสอบความถูกต้อง และเสนอให้คณบดีลงนาม
- นักศึกษาขอรับหนังสือจากงานบริการการศึกษาคณะไปดำเนินการจัดส่งให้หน่วยงาน ต่างๆ ด้วยตนเอง

# **5.20.7 การขอความอนุเคราะห์ให้เป็นผู้เชี่ยวชาญหรือผู้ทรงคุณวุฒิตรวจสอบเครื่องมือในการ**

### **วิทยานิพนธ์/การศึกษาอิสระ**

นักศึกษาที่ประสงค์จะขอความอนุเคราะห์จากหน่วยงานต่าง ๆ ในการให้บุคลากรของหน่วยงานนั้น เป็นผู้เชี่ยวชาญหรือผู้ทรงคุณวุฒิตรวจสอบเครื่องมือในการทำวิทยานิพนธ์/การศึกษาอิสระจำเป็นต้องมีหนังสือ ราชการจากคณะที่นักศึกษาสังกัดเพื่อขอความอนุเคราะห์จากหน่วยงานนั้น ๆ ขั้นตอนของการขอหนังสือจากคณะที่ นักศึกษาสังกัดมีดังนี้

# จัดพิมพ์หนังสือ 2 ฉบับคือ

- ฉบับที่ 1 บันทึกข้อความจากอาจารย์ที่ปรึกษาวิทยานิพนธ์ ฯลฯ ถึงคณบดีที่นักศึกษา สังกัดโดย*ผ่านความเห็นชอบของประธานคณะกรรมการบริหารหลักสูตร*

- ฉบับที่ 2 หนังสือราชการจากคณะที่นักศึกษาสังกัด ถึงหัวหน้าหน่วยงานของบุคคลที่ ต้องการขอความอนุเคราะห์โดยแต่ละหน่วยงานให้พิมพ์ต้นฉบับ 1 ชุด และสำเนา 2 ชุด (ดูตัวอย่างภาคผนวก)
- ยื่นหนังสือฉบับที่1 และฉบับที่ 2 ที่งานบริการการศึกษาคณะ
- งานบริการการศึกษาคณะตรวจสอบความถูกต้อง และเสนอให้คณบดีลงนาม
- นักศึกษาขอรับหนังสือจากงานบริการการศึกษาคณะไปดำเนินการจัดส่งให้หน่วยงาน ต่างๆ ด้วยตนเอง

#### **5.20.8 การขอสอบวิทยานิพนธ์/การศึกษาอิสระ**

5.20.8.1 การสอบวิทยานิพนธ์/การศึกษาอิสระ ให้เป็นไปตามระเบียบมหาวิทยาลัยขอนแก่น ว่าด้วย การศึกษาระดับบัณฑิตศึกษา พ.ศ. 2559 ข้อ 44 และระเบียบมหาวิทยาลัยขอนแก่น ว่าด้วย การศึกษา ระดับบัณฑิตศึกษา พ.ศ. 2566 และประกาศบัณฑิตวิทยาลัย มหาวิทยาลัยขอนแก่น ฉบับที่ 30/2560 เรื่อง หลักเกณฑ์และแนวปฏิบัติเกี่ยวกับการทำวิทยานิพนธ์และการศึกษาอิสระ และประกาศที่ปรับปรุงใหม่

- 5.20.8.2 การขอสอบวิทยานิพนธ์/การศึกษาอิสระ มีขั้นตอนดังนี้
	- ยื่น*คำร้องขอสอบวิทยานิพนธ์/การศึกษาอิสระ* (บว.25) ผ่านระบบออนไลน์ที่ <https://forms.gs.kku.ac.th/>
	- นักศึกษากรอกรายละเอียดในแบบ บว.25 ผ่านระบบออนไลน์เสนออาจารย์ที่ปรึกษา หลัก และประธานหลักสูตร ให้ความเห็นชอบผ่านระบบออนไลน์ พร้อมแบบฟอร์ม Turnitin Originality Report (ตามประกาศ บว. ฉบับที่ 30/2560) และส่ง วิทยานิพนธ์/รายงานการศึกษาอิสระที่ยังไม่เข้าปกให้งานบริการการศึกษาเท่ากับ จำนวนกรรมการสอบ ก่อนวันกำหนดสอบอย่างน้อย 20 วัน
	- งานบริการการศึกษาพิมพ์ใบแสดงผลการศึกษาของนักศึกษาที่ขอสอบจากระบบ Online ของสำนักบริหารและพัฒนาวิชาการตรวจสอบคุณสมบัติของนักศึกษาที่ขอ สอบ และผลสอบภาษาอังกฤษ
	- นักศึกษาชำระค่าธรรมเนียมสอบ ที่งานการเงินคณะที่นักศึกษาสังกัด
	- งานบริการการศึกษาคณะเสนอคำร้องขอสอบให้คณบดีอนุมัติผ่านระบบออนไลน์และ ส่งวิทยานิพนธ์หรือการศึกษาอิสระ ให้คณะกรรมการสอบอ่านก่อนสอบ
	- งานบริการการศึกษาคณะสำเนาคำร้องขอสอบแจ้งบัณฑิตวิทยาลัยผ่านระบบออนไลน์ 5.20.8.3 การเสนอแต่งตั้งคณะกรรมการสอบวิทยานิพนธ์/การศึกษาอิสระ มีขั้นตอนดังนี้
		- ประธานหลักสูตร เสนอรายชื่อคณะกรรมการสอบวิทยานิพนธ์/การศึกษาอิสระ (บว.26) ผ่านระบบออนไลน์ พร้อมคุณวุฒิและผลงานทางวิชาการที่ได้รับการตีพิมพ์ เผยแพร่ต่อคณบดีเพื่อพิจารณาแต่งตั้ง

• งานบริการการศึกษาคณะตรวจสอบคุณสมบัติอาจารย์ผู้สอบวิทยานิพนธ์/การศึกษา อิสระตามประกาศบัณฑิตวิทยาลัย มหาวิทยาลัยขอนแก่น (ฉบับที่ 185/2561) เรื่อง

หลักเกณ ฑ์และแนวปฏิบัติเกี่ยวกับอาจารย์ระดับบัณ ฑิตศึกษา และประกาศ บัณฑิตวิทยาลัย มหาวิทยาลัยขอนแก่น ฉบับที่ 30/2560 เรื่องหลักเกณฑ์และแนวปฏิบัติ เกี่ยวกับการทำวิทยานิพนธ์และการศึกษาอิสระ

• เสนอให้คณบดีพิจารณาแต่งตั้งและลงนามในคำสั่งผ่านระบบออนไลน์ งานบริการ การศึกษาส่งสำเนาคำสั่งแต่งตั้งให้บัณฑิตวิทยาลัยและภาควิชาเพื่อแจ้งผู้ที่เกี่ยวข้องทราบ 5.20.8.4 การดำเนินการเกี่ยวกับการสอบวิทยานิพนธ์/การศึกษาอิสระ

 **การสอบวิทยานิพนธ์** ดำเนินการสอบตามระเบียบฯ พ.ศ. 2559 ข้อ 44.2 และประกาศบัณฑิตวิทยาลัย มหาวิทยาลัยขอนแก่น ฉบับที่ 30/2560 เรื่อง หลักเกณฑ์และแนวปฏิบัติเกี่ยวกับการทำวิทยานิพนธ์และการศึกษาอิสระ  **การสอบการศึกษาอิสระ** ดำเนินการสอบตามระเบียบฯ พ.ศ. 2559 ข้อ 44.3 และประกาศบัณฑิตวิทยาลัย มหาวิทยาลัยขอนแก่น ฉบับที่ 30/2560 เรื่อง หลักเกณฑ์และแนวปฏิบัติเกี่ยวกับการทำวิทยานิพนธ์และการศึกษาอิสระ

5.20.8.4 การแจ้งผลการสอบวิทยานิพนธ์/การศึกษาอิสระ (บว.26) ผ่านระบบออนไลน์ ดำเนินการตาม ระเบียบฯ พ.ศ. 2559 ข้อ 46 และประกาศบัณฑิตวิทยาลัย มหาวิทยาลัยขอนแก่น ฉบับที่ 30/2560 เรื่องหลักเกณฑ์และแนวปฏิบัติเกี่ยวกับการ ทำวิทยานิพนธ์และการศึกษาอิสระ

#### **5.20.9 การขอเปลี่ยนชื่อเรื่องวิทยานิพนธ์/การศึกษาอิสระ**

หากคณะกรรมการสอบวิทยานิพนธ์/การศึกษาอิสระ ลงความเห็นให้มีการปรับหรือเปลี่ยนชื่อ เรื่องวิทยานิพนธ์/การศึกษาอิสระให้นักศึกษาดำเนินการขออนุมัติเปลี่ยนตามขั้นตอนดังนี้

- ยื่นคำร้องขอเปลี่ยนชื่อเรื่องวิทยานิพนธ์/การศึกษาอิสระ (บว.24) ผ่านระบบออนไลน์ที่ <https://forms.gs.kku.ac.th/>
- ยื่นคำร้อง เสนอต่ออาจารย์ที่ปรึกษาหลัก และประธานหลักสูตร เพื่อให้ความเห็นชอบผ่านระบบ ออนไลน์
- งานบริการการศึกษาคณะตรวจสอบและเสนอต่อคณบดีเพื่อลงนามอนุมัติผ่านระบบออนไลน์
- งานบริการการศึกษาคณะ แจ้งบัณฑิตวิทยาลัยและสำนักบริหารและพัฒนาวิชาการผ่านระบบ ออนไลน์

#### **5.20.10 การส่งวิทยานิพนธ์/การส่งรายงานศึกษาอิสระ**

**การส่งวิทยานิพนธ์**นักศึกษาที่สอบผ่านวิทยานิพนธ์เรียบร้อยแล้ว ให้รีบดำเนินการตาม ประกาศบัณฑิตวิทยาลัย มหาวิทยาลัยขอนแก่น ฉบับที่ 30/2560 เรื่อง หลักเกณฑ์และแนวปฏิบัติเกี่ยวกับการทำ วิทยานิพนธ์และการศึกษาอิสระ และประกาศบัณฑิตวิทยาลัย มหาวิทยาลัยขอนแก่น (ฉบับที่ 145/2563) เรื่อง แนวปฏิบัติเกี่ยวกับการส่งเล่มวิทยานิพนธ์และการศึกษาอิสระ แบบไฟล์อิเล็กทรอนิกส์เพื่อสำเร็จการศึกษา และ ประกาศที่ปรับปรุงใหม่

# แนวปฏิบัติต่างๆ ที่ควรทราบ และถือปฏิบัติ

**การส่งรายงานการศึกษาอิสระ** นักศึกษาที่สอบผ่านการศึกษาอิสระ เรียบร้อยแล้ว ให้รีบ ดำเนินการตามที่คณะกำหนด และตามประกาศบัณฑิตวิทยาลัย มหาวิทยาลัยขอนแก่น ฉบับที่ 30/2560 เรื่อง หลักเกณฑ์และแนวปฏิบัติเกี่ยวกับการทำวิทยานิพนธ์และการศึกษาอิสระ และประกาศบัณฑิตวิทยาลัย มหาวิทยาลัยขอนแก่น (ฉบับที่ 145/2563) เรื่อง แนวปฏิบัติเกี่ยวกับการส่งเล่มวิทยานิพนธ์และการศึกษาอิสระ แบบไฟล์อิเล็กทรอนิกส์เพื่อสำเร็จการศึกษา และประกาศที่ปรับปรุงใหม่

### **5.21 การสอบประมวลความรู้**

นักศึกษาระดับปริญ ญ ามหาบัณ ฑิตที่ศึก ษาในหลักสูตรแผน ข ต้องสอบประมวลความรู้ (Comprehensive Examination) ตามประกาศบัณฑิตวิทยาลัย มหาวิทยาลัยขอนแก่น ฉบับที่ 28/2560 เรื่อง การสอบประมวลความรู้ และการสอบวัดคุณสมบัติ

ขั้นตอนการสอบประมวลความรู้มีขั้นตอนดังนี้

- ยื่ น *ค ำ ร้ อ ง ข อ ส อ บ ป ร ะ ม ว ล ค ว า ม รู้* (บ ว .30) ผ่ า น ร ะ บ บ อ อ น ไล น์ที่ <https://forms.gs.kku.ac.th/>
- นักศึกษายื่นคำร้อง บว.30 ผ่านระบบออนไลน์ให้อาจารย์ที่ปรึกษาทั่วไปฯกำหนดวัน เวลา และ สถานที่สอบพร้อมทั้งลงนาม และประธานหลักสูตร ลงนามให้ความเห็นชอบผ่านระบบออนไลน์
- ยื่นแบบ บว.30 ผ่านระบบออนไลน์ที่<https://forms.gs.kku.ac.th/> ก่อนการสอบอย่างน้อย 15 วัน
- งานบริการการศึกษาคณะตรวจสอบความถูกต้อง และเสนอให้คณบดีอนุมัติการสอบผ่านระบบ ออนไลน์
- นักศึกษาชำระค่าธรรมเนียมการสอบประมวลความรู้
- คณะกรรมการสอบประมวลความรู้ดำเนินการสอบตามกำหนดวันเวลาที่ระบุสำหรับแต่ละ สาขาวิชา โดยเป็นผู้ดำเนินการจัดสอบประมวลความรู้ภาคการศึกษาละ 1 ครั้ง ในกรณีที่จำเป็น อาจจัดการสอบในภาคการศึกษาเดียวกันได้อีก 1 ครั้ง และสามารถจัดสอบในภาคการศึกษา พิเศษ ได้ โดยการสอบประมวลความรู้เป็นการสอบข้อเขียน หรือการสอบปากเปล่า หรือการ สอบทั้งสอบแบบ
- ประธานคณะกรรมการสอบ รายงานผลการสอบต่อคณะ สำนักบริหารและพัฒนาวิชาการ และ บัณฑิตวิทยาลัย ผ่านประธานหลักสูตร ภายใน 15 วัน นับจากวันสอบ โดยแจ้งผลการสอบ ประมวลความรู้(บว.32) ผ่านระบบออนไลน์
- งานบริการการศึกษาคณะ แจ้งผลการสอบประมวลความรู้แจ้งให้บัณฑิตวิทยาลัยและสำนัก บริหารและพัฒนาวิชาการ ทราบผ่านระบบออนไลน์

#### **5.22 การสอบวัดคุณสมบัติ**

การสอบวัดคุณสมบัติเป็นไปตามประกาศบัณฑิตวิทยาลัย มหาวิทยาลัยขอนแก่น ฉบับที่ 28/2560 เรื่อง การสอบประมวลความรู้ และการสอบวัดคุณสมบัติและประกาศที่ปรับปรุงใหม่ โดยมีขั้นตอน ดังนี้

- ยื่นคำร้องสอบวัดคุณสมบัติ (บว.30) ผ่านระบบออนไลน์ที่ <u><https://forms.gs.kku.ac.th/></u>
- นักศึกษายื่นแบบ บว.30 ผ่านระบบออนไลน์ให้อาจารย์ที่ปรึกษาทั่วไป กำหนดวันเวลาและ สถานที่สอบพร้อมทั้งลงนาม และประธานหลักสูตร ลงนามให้ความเห็นชอบผ่านระบบออนไลน์
- $\vec{v}$ นแบบ บว.30 ผ่านระบบออนไลน์ที่ <https://forms.gs.kku.ac.th/> ก่อนการสอบอย่างน้อย 15 วัน
- งานบริการการศึกษาคณะตรวจสอบความถูกต้อง และเสนอให้คณบดีอนุมัติการสอบผ่านระบบ ออนไลน์
- นักศึกษาชำระค่าสอบวัดคุณสมบัติ
- คณะกรรมการสอบวัดคุณสมบัติจัดสอบวัดคุณสมบัติและให้ประธานคณะกรรมการสอบ รายงานผลการสอบต่อคณะ สำนักบริหารและพัฒนาวิชาการ และบัณฑิตวิทยาลัย ผ่าน ประธานหลักสูตร ภายใน 15 วัน นับจากวันสอบ โดยแจ้งผลการสอบวัดคุณสมบัติ (บว.32) ผ่านระบบออนไลน์
- งานบริการการศึกษาคณะ แจ้งผลการสอบวัดคุณสมบัติ แจ้งให้บัณฑิตวิทยาลัยและ สำนักบริหารและพัฒนาวิชาการ ทราบผ่านระบบออนไลน์

#### **5.23 การสำเร็จการศึกษา**

นักศึกษาจะสำเร็จการศึกษาได้ต้องมีคุณสมบัติตามระเบียบมหาวิทยาลัยขอนแก่น ว่าด้วย การศึกษาใน ระดับบัณฑิตศึกษา พ.ศ. 2559 หมวดที่ 9 ข้อ 50 และระเบียบมหาวิทยาลัยขอนแก่น ว่าด้วย การศึกษาในระดับ บัณฑิตศึกษา พ.ศ. 2566 ให้คณะกรรมการประจำคณะเป็นผู้อนุมัติการสำเร็จการศึกษาและให้ถือวันที่ได้รับอนุมัติ นั้นเป็นวันสำเร็จการศึกษา

#### **5.24 การขออนุมัติปริญญา**

นักศึกษาผู้คาดว่าจะสำเร็จการศึกษาในแต่ละภาคการศึกษา ให้ยื่นคำร้องแสดงความจำนงขอสำเร็จการศึกษา ต่อคณะล่วงหน้าอย่างน้อย 30 วัน ก่อนวันสิ้นภาคการศึกษาที่คาดว่าจะสำเร็จการศึกษานั้น นักศึกษาที่จะได้รับการ พิจารณาเสนอชื่อจากคณะเพื่อขออนุมัติปริญญาต่อสภามหาวิทยาลัย ต้องมีคุณสมบัติดังนี้

5.25.1 เป็นผู้สำเร็จการศึกษาตามระเบียบฯ 2559 ข้อ 50 และระเบียบมหาวิทยาลัยขอนแก่น ว่าด้วย การศึกษาในระดับบัณฑิตศึกษา พ.ศ. 2566

5.25.2 ไม่ค้างชำระค่าธรรมเนียมต่าง ๆ หรือมีหนี้สินกับมหาวิทยาลัยหรือคณะ

5.25.3 เป็นผู้ไม่อยู่ในระหว่างการดำเนินการทางวินัยนักศึกษา

5.25.4 ส่งวิทยานิพนธ์หรือรายงานการศึกษาอิสระและเอกสารอื่น ๆ ที่เกี่ยวข้อง ที่จัดทำตามรูปแบบและ จำนวนที่บัณฑิตวิทยาลัยกำหนด

การเสนอชื่อผู้สำเร็จการศึกษาเพื่อขออนุมัติปริญญาต่อสภามหาวิทยาลัย ให้เป็นไปตามที่มหาวิทยาลัย กำหนด

นอกจากนี้นักศึกษาจะต้องดำเนินการเกี่ยวกับการตรวจสอบหนี้สิน ใบแจ้งความจำนงสำเร็จการศึกษา และการตรวจสอบหนี้สิ้น (บว.20) ที่งานบริการการศึกษา คณะที่นักศึกษาสังกัดและให้หน่วยงานต่างๆ ได้แก่ สำนักหอสมุด สาขาวิชาที่นักศึกษาสังกัด และลงนามรับรองในแบบ บว.20 ว่านักศึกษาไม่มีหนี้สินค้างชำระใดๆ

แนวปฏิบัติต่างๆ ที่ควรทราบ และถือปฏิบัติ

แล้วยื่นแบบ บว.20 ที่งานบริการการศึกษาคณะตรวจสอบ และเสนอให้คณบดีคณะที่นักศึกษาสังกัดรับทราบ เพื่อ นำไปประกอบการพิจารณาเสนอชื่อผู้สำเร็จการศึกษาต่อสภามหาวิทยาลัย

## **5.25 การขอรับปริญญา**

# **5.25.1 การขอรับปริญญาบัตร**

นักศึกษาที่สำเร็จการศึกษาให้ติดต่อสำนักบริหารและพัฒนาวิชาการเพื่อขอแบบฟอร์มขอรับปริญญาบัตร พร้อมทั้งกรอกรายละเอียดในแบบฟอร์มยื่นต่อสำนักบริหารและพัฒนาวิชาการ ซึ่งสำนักบริหารฯจะใช้ข้อมูลใน แบบฟอร์มดังกล่าวสำหรับการติดต่อกับนักศึกษาเกี่ยวกับงานพระราชทานปริญญาบัตรรายละเอียดเครื่องแต่งกาย รับปริญญาสามารถดูได้ที่เว็บไซต์ http://reg.kku.ac.th

# **5.26 เงื่อนไขของหน่วยงานสังกัดกระทรวงศึกษาธิการเกี่ยวกับการขอความร่วมมือในการเก็บรวบรวมข้อมูล 5.26.1 เงื่อนไขและแนวปฏิบัติในการขอความร่วมมือเกี่ยวกับการเก็บข้อมูลจากโรงเรียนในสังกัด สามัญศึกษา**

ตามหนังสือที่ศธ 0808/1983 ลงวันที่ 12 กุมภาพันธ์2528 กรมสามัญศึกษาได้กำหนดเงื่อนไขและแนว ปฏิบัติในการขอความร่วมมือเกี่ยวกับการเก็บข้อมูลจากโรงเรียนในสังกัดกรมสามัญศึกษาดังนี้

# **การติดต่อขอความร่วมมือ**

(1) กรมสามัญศึกษาสนับสนุนให้มีการติดต่อขอความร่วมมืออย่างเป็นทางการโรงเรียนใน สังกัดกรมสามัญศึกษาทุกแห่งย่อมมีสิทธิที่จะปฏิเสธที่จะไม่ให้ความร่วมมือแก่นักศึกษาที่เข้าไปติดต่อโดยไม่มีหนังสือ อนุญาตอย่างเป็นทางการ หรือแม้จะมีหนังสืออนุญาตอย่างเป็นทางการ โรงเรียนก็ยังคงสงวนสิทธิที่จะไม่ให้ข้อมูล บางอย่างที่เห็นว่าไม่สมควรได้

(2) ในการติดต่อขอความร่วมมืออย่างเป็นทางการนั้น ในกรณีที่ต้องการรวบรวมข้อมูลจาก โรงเรียนในส่วนกลางหรือจากโรงเรียนในท้องที่เกินกว่าหนึ่งเขตการศึกษา คณะจะต้องทำหนังสือราชการเพื่อขอ ความร่วมมือไปยังอธิบดีกรมสามัญศึกษาโดยแนบเอกสารต่อไปนี้เพื่อประกอบการพิจารณาคือ

(2.1) โครงร่าง (Proposal) วิทยานิพนธ์

(2.2) แผนการและวิธีการรวบรวมข้อมูล

(2.3) รายชื่อโรงเรียนกลุ่มตัวอย่าง

(3) ในกรณีที่นักศึกษาต้องการรวบรวมข้อมูลจากโรงเรียนเฉพาะในท้องที่เขตการศึกษาใดเขต การศึกษาหนึ่งเท่านั้น คณะจะต้องทำหนังสือราชการขอความร่วมมือไปยังศึกษาธิการเขตของเขตการศึกษานั้นๆ โดยจะต้องแนบเอกสารดังข้อ (2.1),(2.2) และ (2.3) เพื่อประกอบการพิจารณาด้วยเช่นกัน

(4) ในการติดต่อขอความร่วมมือในข้อ (2) และ (3) นั้น คณะควรติดต่อกรมสามัญศึกษาหรือ ศึกษาธิการเขตก่อนวันดำเนินการรวบรวมข้อมูลจากโรงเรียนอย่างน้อย 14 วัน เมื่อกรมสามัญศึกษาหรือศึกษาธิการ เขตพิจารณาเห็นชอบด้วยกับวิธีการรวบรวมข้อมูลที่ระบุไว้แล้วนั้น กรมสามัญศึกษาหรือเขตการศึกษาจะออก หนังสือถึงโรงเรียนให้เพื่อให้ผู้ทำวิทยานิพนธ์นำไปติดต่อกับโรงเรียนกลุ่มตัวอย่างในการดำเนินการเก็บรวบรวม ข้อมูลต่อไป

# **การรวบรวมข้อมูล**

เท่าที่ผ่านมา ผู้ทำวิทยานิพนธ์มักจะใช้วิธีการรวบรวมข้อมูลที่สร้างภาระเป็นอย่างมากแก่ โรงเรียน ผู้ให้ข้อมูล กล่าวคือ มักส่งแบบสอบถามที่มีความยาวมาก ๆ ให้กรอก และผู้ให้ข้อมูลต้องหารายละเอียด

้ ต่าง ๆ เพื่อกรอกแบบสอบถามให้ ผลที่เกิดขึ้นก็คือแบบสอบถามนั้น ๆ ได้รับกลับคืนมาน้อยและข้อมูลที่ได้มักไม่ สมบูรณ์กรมสามัญศึกษาใคร่ขอเสนอแนะให้พยายามหลีกเลี่ยงวิธีการดังกล่าว และขอเสนอแนะแนวทางปฏิบัติ ดังต่อไปนี้

(1) รวบรวมข้อมูลจากโรงเรียนเฉพาะที่จำเป็นเท่านั้น ข้อมูลเกี่ยวกับสถิติต่างๆ ของโรงเรียนควร ค้นคว้าจากแบบ รศ.2 และ ร.ค. ซึ่งเก็บไว้ที่กองแผนงาน กรมสามัญศึกษา ไม่จำเป็นต้องสอบถามโรงเรียนโดยตรง (2) ใช้วิธีการรวบรวมข้อมูลที่สร้างภาระน้อยแก่ผู้ให้ข้อมูลกล่าวคือหลีกเลี่ยงวิธีการส่ง แบบสอบถามทางไปรษณีย์ไปให้กรอก แต่ผู้ทำวิทยานิพนธ์ควรหาข้อมูลด้วยวิธีการไปเยี่ยมเยือนโดยตรง สัมภาษณ์

แล้วกรอกข้อมูลลงแบบสอบถามด้วยตนเอง ซึ่งจะได้ประโยชน์จากการสังเกตสภาพต่าง ๆ เป็นหลักฐานเพิ่มเติม (3) มีการวางแผนการรวบรวมข้อมูลร่วมกับโรงเรียนผู้ให้ข้อมูล เพื่อเปิดโอกาสให้โรงเรียนมีความ

สะดวกที่จะร่วมมืออย่างเต็มที่ โดยเฉพาะอย่างยิ่งในกรณีที่ผู้ทำวิทยานิพนธ์จะขอทดสอบนักเรียน ควรได้มีการ วางแผนร่วมกับบุคลากรในโรงเรียนนั้น ๆ เป็นการล่วงหน้า

(4) มีการสุ่มโรงเรียนตัวอย่างกระจายกันออกไปเพื่อให้โรงเรียนทุกโรงได้รับภาระการให้ข้อมูล ทัดเทียมกัน มิใช่สุ่มตัวอย่างแบบจงใจให้ได้แต่โรงเรียนที่เดินทางติดต่อได้สะดวกเท่านั้น

(5) มีการสุ่มตัวอย่างเผื่อเพื่อให้มีโรงเรียนสำรองสำหรับให้ข้อมูลทดแทนในกรณีที่โรงเรียนที่ถูก เลือกเป็นตัวจริงไม่สามารถให้ข้อมูลได้อย่างสมบูรณ์เมื่อนักศึกษาทำวิทยานิพนธ์เรื่องนั้นๆ เสร็จสมบูรณ์แล้วขอให้ บัณฑิตวิทยาลัยส่งให้กรมสามัญศึกษาหรือเขตการศึกษานั้นๆแล้วแต่กรณีจำนวน 1 เล่ม ทั้งนี้เพื่อกรมสามัญศึกษาหรือ เขตการศึกษาจะได้นำผลการค้นพบที่ได้จากวิทยานิพนธ์เรื่องนั้นไปพิจารณาประกอบการปรับปรุงโรงเรียนในสังกัดต่อไป

**5.26.2 แนวปฏิบัติเกี่ยวกับการแจกแบบสอบถามเพื่อทำการวิจัยหรือวิทยานิพนธ์ในสถานศึกษาของ กรมอาชีวศึกษา**

ด้วยกรมอาชีวศึกษาพิจารณาเห็นว่า เพื่อประโยชน์ทางวิชาการ และเพื่อให้การแจก แบบสอบถามของนิสิตนักศึกษาหรือบุคคลภายนอกในสถานศึกษาสังกัดกรมอาชีวศึกษาเป็นไปโดยเรียบร้อย จึง กำหนดแนวปฏิบัติในเรื่องนี้ไว้ดังต่อไปนี้

(1) ผู้ประสงค์จะแจกแบบสอบถามในสถานศึกษาสังกัดกรมอาชีวศึกษาเพื่อทำวิจัยหรือ วิทยานิพนธ์จะต้องยื่นเรื่องราวขออนุญาตจากกรมอาชีวศึกษาก่อน

(2) การยื่นเรื่องราวขออนุญาต จะต้องยื่นเป็นหนังสือขออนุญาตจากอธิการบดีคณบดีหรือ หัวหน้าส่วนราชการที่ผู้ประสงค์จะแจกแบบสอบถามศึกษาหรือปฏิบัติราชการอยู่

(3) การยื่นเรื่องราวขออนุญาตจะต้องแนบแบบสอบถามไปประกอบการพิจารณาด้วย

(4) กรมอาชีวศึกษาจะพิจารณาความประสงค์และแบบสอบถามดังกล่าว หากเห็นว่า แบบสอบถามนั้นไม่เหมาะสม กรมอาชีวศึกษาจะแจ้งให้สถาบันหรือหน่วยงานเจ้าของเรื่องปรับปรุงแบบสอบถาม ใหม่ หากเห็นว่าแบบสอบถามนั้นเหมาะสมแล้วก็จะปฏิบัติดังนี้

(4.1) แจ้งการอนุญาตการแจกแบบสอบถามให้สถานศึกษาของกรมอาชีวศึกษาที่ เกี่ยวข้องทราบโดยหนังสือแจ้งสถานศึกษาดังกล่าว กรมอาชีวศึกษาจะเป็นผู้จัดส่ง ส่วนแบบ สอบถามนั้นเป็นหน้าที่ ของผู้วิจัยที่จะจัดส่ง

(4.2) แบบสอบถามที่กรมอาชีวศึกษาอนุญาตให้แจกในสถานศึกษาได้นั้นจะมีตราประทับ คำว่า"ได้รับความเห็นชอบจากกรมอาชีวศึกษา" (ตราวงกลม) ไว้ที่มุมบนด้านขวาของแบบสอบถามแต่ละแผ่น โดยมี การลงลายมือชื่อผู้ได้รับมอบหมาย กำกับตราดังกล่าวด้วย

(5) การแจกแบบสอบถามหลังจากกรมอาชีวศึกษาอนุญาตแล้วให้ผู้วิจัยหรือผู้แจกแบบสอบถาม

มอบแบบสอบถามทั้งหมดให้กับหัวหน้าสถานศึกษาแต่ละแห่งเพื่อตรวจสอบก่อนที่จะแจกในสถานศึกษา

(6) ในกรณีผู้วิจัยได้จัดทำแบบสอบถามไว้เป็นจำนวนมากและส่งฉบับตัวอย่างไปขออนุญาตต่อ กรมอาชีวศึกษา กรณีเช่นนี้หากกรมอาชีวศึกษาอนุญาตให้แจกแบบสอบถามได้กรมอาชีวศึกษาจะดำเนินการ ประทับตราลงลายมือชื่อกำกับตราตามข้อ (4.2) ในแบบสอบถามเพียงฉบับตัวอย่างเท่านั้น

(7) เมื่อจะมีการแจกแบบสอบถามตามข้อ (6) ในสถานศึกษา หัวหน้าสถานศึกษาจะเรียก แบบสอบถามฉบับตัวอย่างและแบบสอบถามที่จะใช้แจกในสถานศึกษาตรวจสอบ หากเห็นว่าข้อความถูกต้องตรงกัน แล้วก็จะให้แจกในสถานศึกษาได้